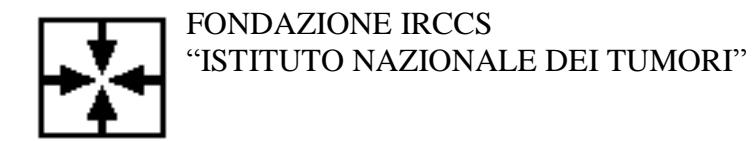

20133 Milano – via Venezian, 1 – tel. 02.2390.1 codice fiscale 80018230153 – partita IVA 04376350155

Atti n. 1.6.03\196-2017 *s. c. Provveditorato*

## **PROCEDURA NEGOZIATA PER LA FORNITURA, MEDIANTE NOLEGGIO, PER UN PERIODO DI 36 MESI, DI N. 1 FOTOCOPIATRICE PER IL CENTRO STAMPA DELLA FONDAZIONE CIG N. 7071881CCE**

## **QUESITI FORMULATI DALLE DITTE E RELATIVE RISPOSTE**

## **QUESITO N. 7**

Sulla piattaforma bisogna inserire l'importo complessivo offerto, comprensivo degli oneri per la sicurezza da interferenza propri della ditta, diversi da quelli indicati dalla stazione appaltante (pari ad 0,00). Nella schermata si chiede di inserire il Valore complessivo dei costi non soggetti a ribasso (Oneri della sicurezza e Costo del personale offerto) - Inserire gli oneri da interferenza della stazione appaltante (0,00?).

Si chiede di chiarire se in questo campo dobbiamo inserire i costi da interferenza oppure i costi della sicurezza e costo del personale. Si chiede anche di chiarire se questi sono diversi da "Oneri per la sicurezza a carico della ditta offerente" che bisogna inserire nel ''dettaglio prezzi unitari offerti"

## **Risposta:**

Per la Fondazione (stazione appaltante), non essendo stati rilevati rischi di natura interferenziale, i costi per la sicurezza sono pari a zero.

L'offerente dovrà inserire sulla piattaforma Sintel l'importo complessivo offerto (Iva esclusa), comprensivo degli oneri per la sicurezza da interferenza propri della ditta, diversi da quelli indicati dalla stazione appaltante (pari ad  $\epsilon$  0,00). In particolare nel documento generato dalla piattaforma:

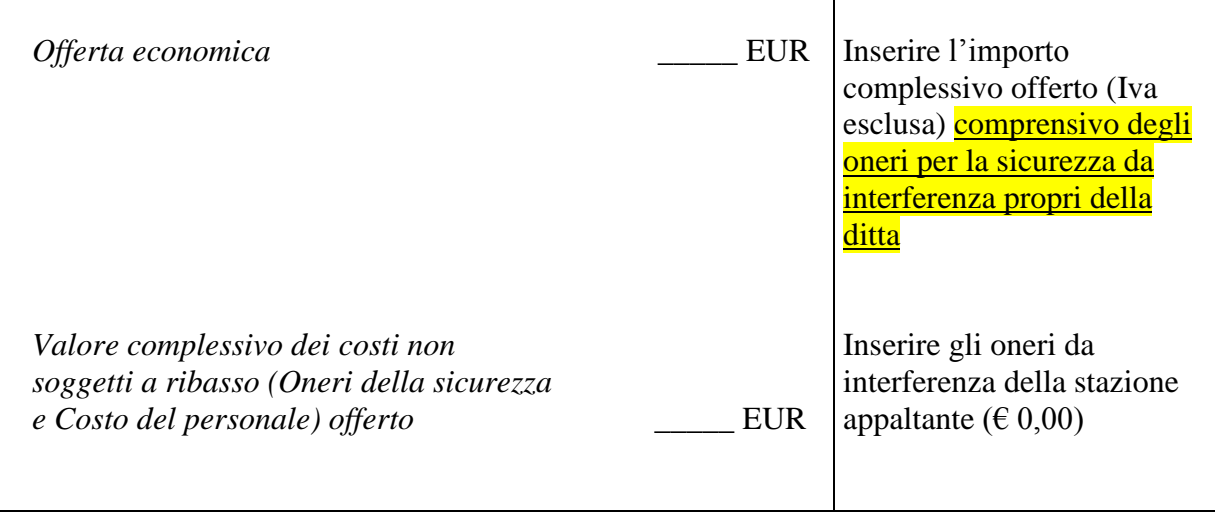

Gli "*Oneri per la sicurezza a carico della ditta offerente*" devono essere compresi nell'importo complessivo offerto e dettagliati nell'apposito documento "dettaglio prezzi".

Nel campo "*Valore complessivo dei costi non soggetti a ribasso (Oneri della sicurezza e Costo del personale offerto)*" va inserito l'importo relativo agli oneri da interferenza della stazione appaltante, cioè € 0,00.